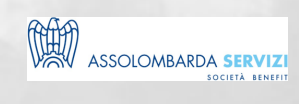

# OUTLOOK E BUSINESS WRITING

BUSINESS SKILLS

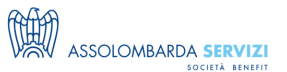

# **DESCRIZIONE**

Il presente corso ambisce trattare i 2 aspetti legati all'utilizzo di Outlook e al Business Writing:

- Outlook: imparare ad utilizzare in modo professionale uno dei client di posta elettronica più diffusi in ambito professionale; Outlook è infatti un programma di gestione della posta ma anche di gestione dei propri impegni, in quanto, grazie alla presenza dell'agenda e del calendario, potrai seguire e organizzare il tuo lavoro. Oltre al calendario, molto funzionale è anche la possibilità del client di Outlook di gestire i propri contatti, con una sezione a loro dedicata
- Business Writing: saper scrivere e-mail in modo efficace e professionale, sapendo distinguere lo stile di scrittura in funzione dei destinatari e dell'obiettivo; questo implica modificare abitudini di scrittura e frasi abusate in funzione della chiarezza e della sintesi. Migliorare le e-mail produce una riduzione del lavoro, eliminando da subito dubbi e fraintendimenti che generano "catene" di e-mail

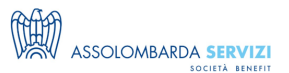

### **PROGRAMMA**

PROGRAMMA DIDATTICO:

#### **Prima lezione: Outlook**

- L'Ambiente di Lavoro
- La barra dei Menu e Modalità di Visualizzazione
- Impostare formato e firma del messaggio
- Messaggi di posta elettronica
- Gli allegati
- Lavorare con i contatti
- Gestire un calendario
- Creare regole di archiviazione messaggi
- Impostare invio ritardato
- Lavorare con le attività
- Gestire elementi e cartelle
- Personalizzare dell'Ambiente di Lavoro

#### **Seconda lezione: Business Writing**

- impossibilità di feed-back immediato,
- necessità di "progettare" in anticipo la massima chiarezza ed esaustività
- necessità di facilitare attenzione e comprensione del lettore
- I "difetti" ricorrenti nella comunicazione scritta
- 3 passaggi del processo di scrittura: pre-writing, free-writing, re-writing
- "less is more": la sintesi
- aspetti formali e relazionali
- E-mail:l' importanza dell'oggetto
- la lunghezza delle frasi e del testo
- la veste grafica e la lettura a "colpo d'occhio"
- i link e gli allegati
- l'editing della mail
- la "netiquette"

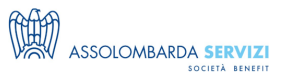

## **DOCENTI**

FABRIZIO PERCHINELLI – 10 anni di esperienza come product manager, circa 15 in diverse agenzie di comunicazione in qualità di account/Direttore Clienti/ Direttore Generale. Docente presso grandi aziende sui programmi dell'intero pacchetto Office, approfondendo di volta in volta i vari software che lo compongono

ENRICA POLTRONIERI – formatrice e consulente da svariati anni, lavora nell'ambito della comunicazione e delle relazioni professionali, in particolare nella formazione commerciale e di customer care. Inoltre, è specializzata in metodologie creative per trovare nuove idee di innovazione, miglioramento, soluzione

#### **DESTINATARI**

Tutte le funzioni aziendali che utilizzano Microsoft Office

#### **NOTE**

Il corso sarà trasmesso via Microsoft Teams, con la possibilità di partecipare via web o app con l'utilizzo di pc o smartphone.

I partecipanti iscritti riceveranno tutte le istruzioni di partecipazione e le slide del docente il giorno prima del corso.

Il corso non è video-registrato.

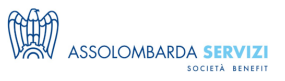

## **REQUISITI**

- Pc o smartphone
- Buona connessione internet
- Microfono (per eventuali domande che potrebbero comunque essere effettuate via live chat) e webcam

### **REFERENTI**

**Davide Inclimona** (davide.inclimona@assolombarda.it / Cell: 348 0201 402) **Stefano Colognesi** (stefano.colognesi@assolombarda.it / Cell: 345 8674 646 )

## **DATE E PREZZI**

**ATTUALMENTE DISPONIBILE SOLO PER LA FORMAZIONE IN AZIENDA**